# Knox Configure

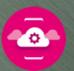

## What is Knox Configure?

Cloud-based tool that allows businesses to tailor a consistent standard, or "Gold Image", for Samsung Smartphones and Tablets.

# What does it do?

Create an easy to build profile and remotely configure most features/settings (hardware and software). Reduces the steps and resources required for device deployments and provides consistency of devices across all users. Deploy purpose built appliances suited to a business's specific needs

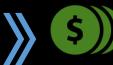

Knox Configure Dynamic edition: \$10 per year per device

## What problem does it solve?

KC can resolve concerns businesses have about deploying large numbers of devices to field employees.

- **Deployment & Management:** Quickly and remotely configure and deploy devices with minimal interaction. Updates to customer apps and configuration can be pushed to devices by IT admins.
- Security & Employee Abuse: Profiles are linked to the device IMEI, and cannot be removed, even if factory reset.
- MDM Cost and Complexity: Manage many of the same settings but in a low touch, low cost manner.

# What can KC offer and manage?

- Disable Pre-loaded apps
- Customizable Home Screen
- Manage Settings: Connections, Security, Menus, Sounds, Display, etc.
- Manage Apps / URLs: Blacklist / Whitelist apps and URLs, remove browsers, define home page
- Device Restrictions: Disable Google Play, device features, hardware keys
- Enable Kiosk Mode

## **Getting started Guide:**

#### **Knox Configure User Guide**

CLICK HERE

### **Resources:**

**General Information** 

CLICK HERE

## Videos:

#### **KC Product Overview**

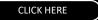

#### **Creating KC Profiles**

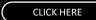

Note - there are several YouTube videos available for specific tasks with KC)

Samsung Knox Customer Care #: 855-567-KNOX